**ПЕРВОЕ ВЫСШЕЕ ТЕХНИЧЕСКОЕ УЧЕБНОЕ ЗАВЕДЕНИЕ РОССИИ** 

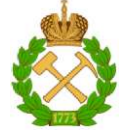

**МИНИСТЕРСТВО НАУКИ И ВЫСШЕГО ОБРАЗОВАНИЯ РОССИЙСКОЙ ФЕДЕРАЦИИ федеральное государственное бюджетное образовательное учреждение высшего образования САНКТ-ПЕТЕРБУРГСКИЙ ГОРНЫЙ УНИВЕРСИТЕТ** 

**СОГЛАСОВАНО УТВЕРЖДАЮ** 

**профессор А.Е. Череповицын деятельности** 

Руководитель ОПОП ВО Проректор по образовательной **Д.Г. Петраков** 

# **РАБОЧАЯ ПРОГРАММА УЧЕБНОЙ ПРАКТИКИ**

# *УЧЕБНАЯ ПРАКТИКА - НАУЧНО-ИССЛЕДОВАТЕЛЬСКАЯ РАБОТА (ПОЛУЧЕНИЕ ПЕРВИЧНЫХ НАВЫКОВ НАУЧНО-ИССЛЕДОВАТЕЛЬСКОМ РАБОТЫ) - НАУЧНО-ИССЛЕДОВАТЕЛЬСКАЯ РАБОТА*

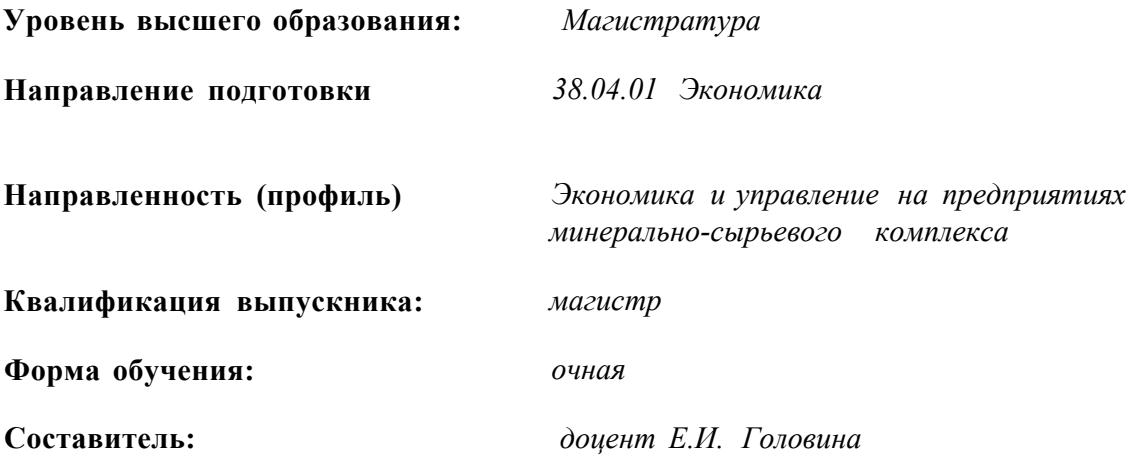

Санкт-Петербург

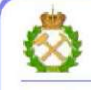

ЛОКУМЕНТ ПОДПИСАН<br>УСИЛЕННОЙ КВАЛИФИЦИРОВАННОЙ<br>ЭЛЕКТРОННОЙ ПОДПИСЬЮ

Сертификат: 174Е F08Е D3C8 8CC7 B088 E59C 9D21 683B Владелец: Пашкевич Наталья Владимировна Действителен: с 14.11.2023 до 06.02.2025

**Рабочая программа учебной практики** «*Учебная практика - Научно-исследовательская работа (получение первичных навыков научно-исследовательской работы) - Научноисследовательская работа*» разработана:

- в соответствии с требованиями ФГОС ВО - *магистратура по* направлению подготовки *«38.04.01 Экономика»»,* утвержденного приказом Минобрнауки России № *939 от 11.08.2020 г.;* 

- на основании учебного плана *магистратуры по* направлению подготовки *«38.04.01 Экономика» (профиль) «Экономика и управление на предприятиях минерально-сырьевого комплекса».* 

Составитель *к.э.н., доц. Е.И. Головина* 

**Рабочая программа рассмотрена и одобрена на заседании** кафедры экономики, организации и управления от 16.01.2023 г., протокол № 9

Заведующий кафедрой

д.э.н., проф. А.Е. Череповицын

# **1. ОБЩАЯ ХАРАКТЕРИСТИКА ПРАКТИКИ**

## **1.1. Вид, тип практики**

Учебная практика - научно-исследовательская работа (получение первичных навыков научно-исследовательской работы) - Научно-исследовательская работа.

#### **1.2. Формы проведения практики**

Форма проведения практики - непрерывно - путем выделения в календарном учебном графике непрерывного периода времени для проведения учебной практики.

### **1.3. Место и время проведения практики**

Способ проведения учебной практики - стационарная.

Местом проведения стационарной практики является межкафедральная лаборатория экономического факультета Горного университета.

## **2. МЕСТО ПРАКТИКИ В СТРУКТУРЕ ОПОП ВО**

«Учебная практика - научно-исследовательская работа (получение первичных навыков научно-исследовательской работы) - Научно-исследовательская работа» относится к обязательной части Блока 2 «Практика» основной профессиональной образовательной программы по направлению подготовки «38.04.01 Экономика».

Место практики в структуре ОПОП ВО - 1-й семестр. Объем практики - 6 з.е. (4 недели).

# **3. ПЛАНИРУЕМЫЕ РЕЗУЛЬТАТЫ ОБУЧЕНИЯ ПРИ ПРОХОЖДЕНИИ ПРАКТИКИ, СООТНЕСЕННЫЕ С ПЛАНИРУЕМЫМИ РЕЗУЛЬТАТАМИ ОСВОЕНИЯ ОБРАЗОВАТЕЛЬНОЙ ПРОГРАММЫ**

Процесс прохождения учебной практики направлен на формирование следующих компетенций:

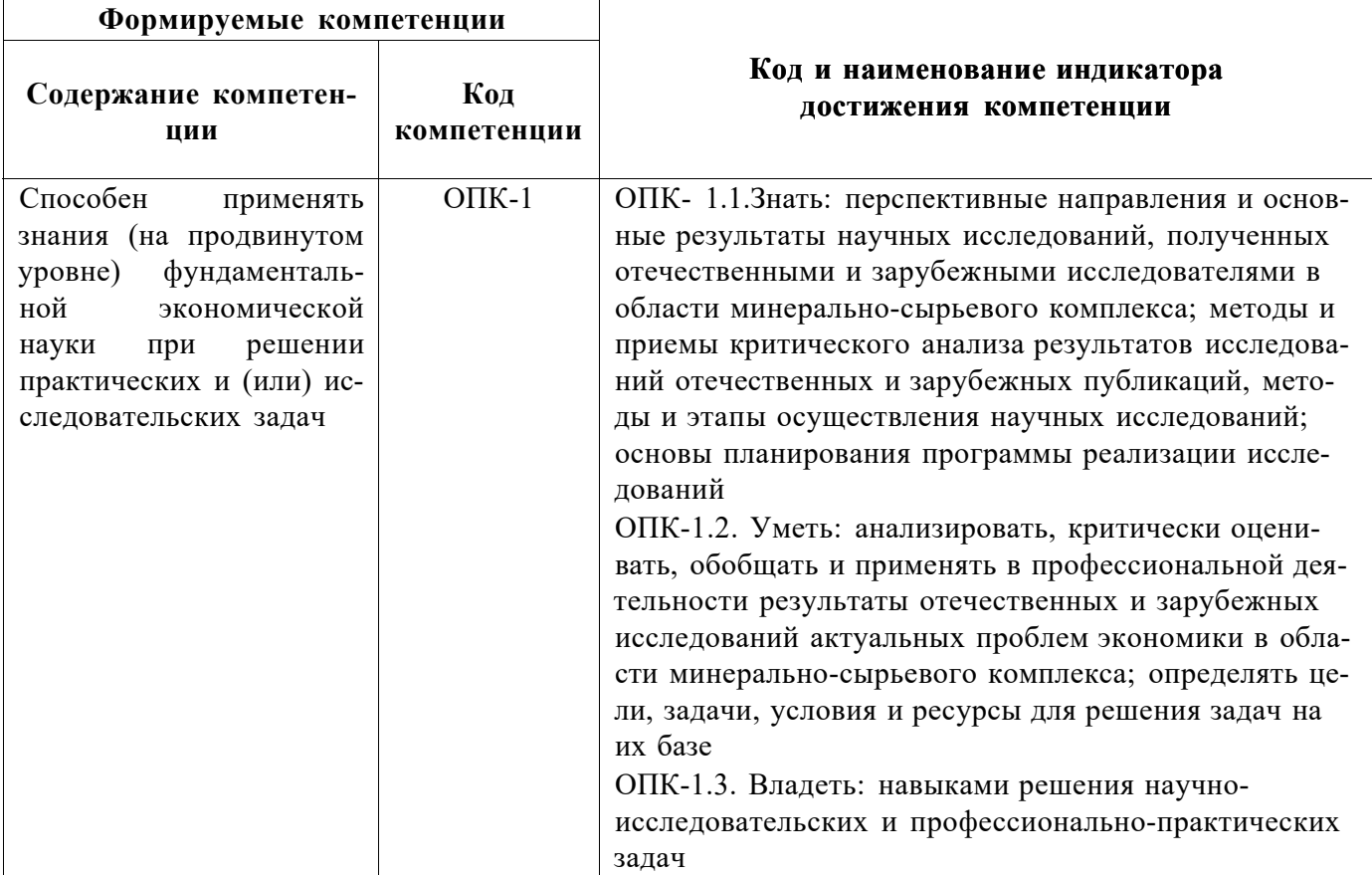

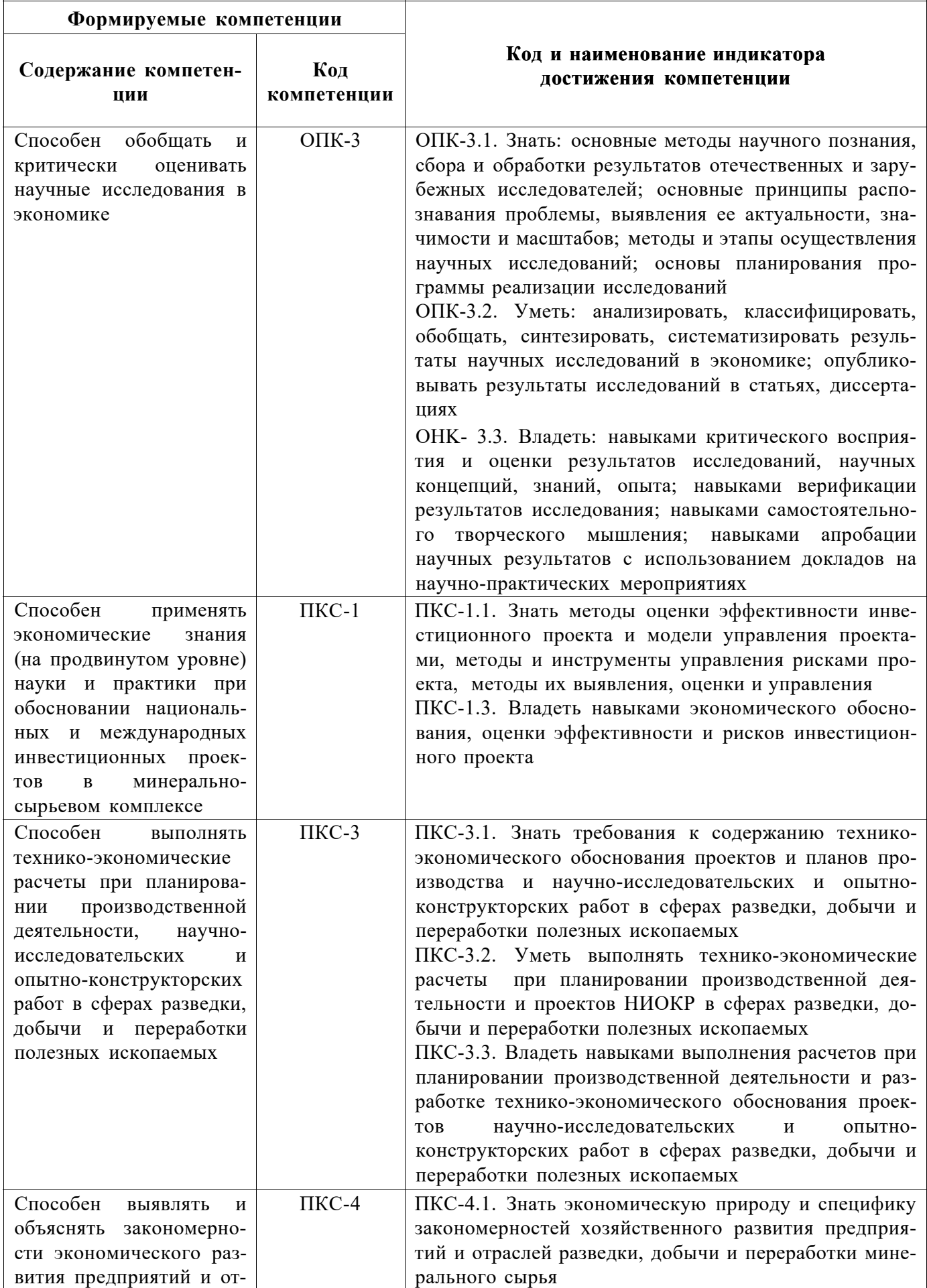

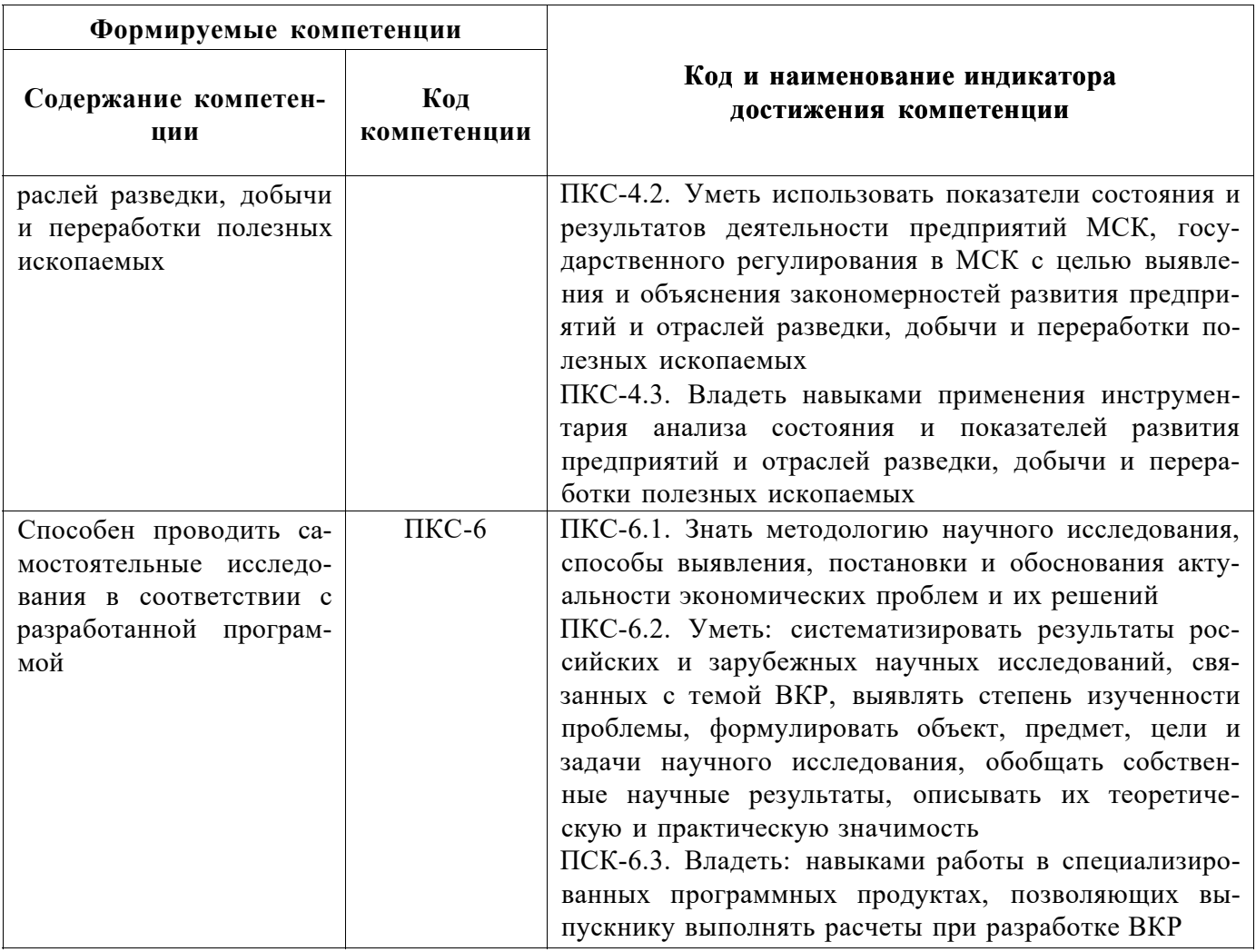

# **4. СТРУКТУРА И СОДЕРЖАНИЕ ПРАКТИКИ**

# **4.1. Объем дисциплины и виды учебной работы**

Общая трудоёмкость учебной дисциплины составляет **6** зачётных единиц, **216** ак. часов, 4 недели, вид промежуточной аттестации - дифференцированный зачет.

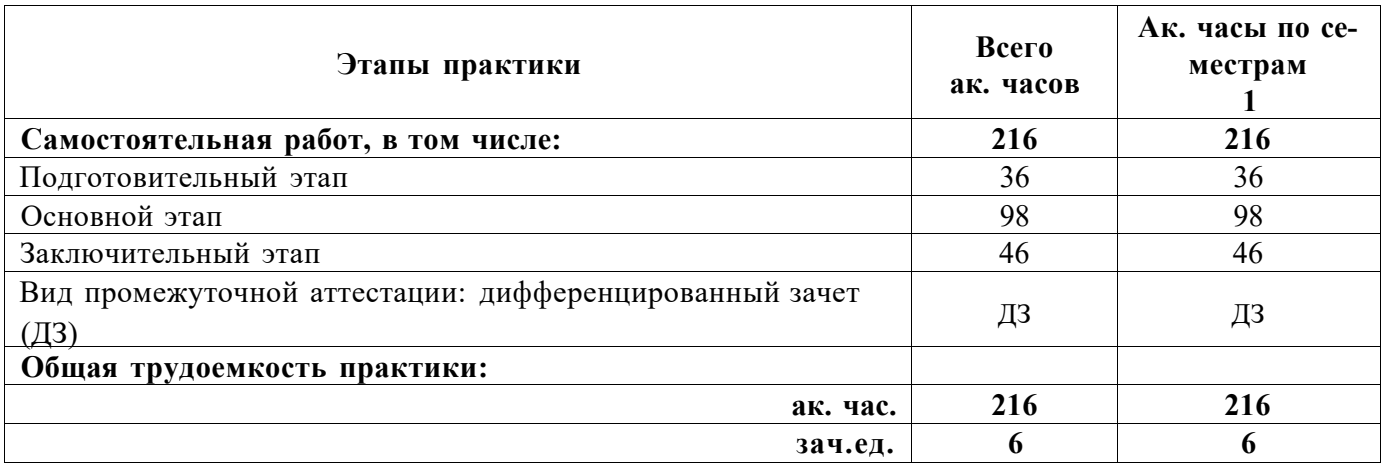

# **4.2. Содержание практики**

**4.2.1 Содержание разделов практики** 

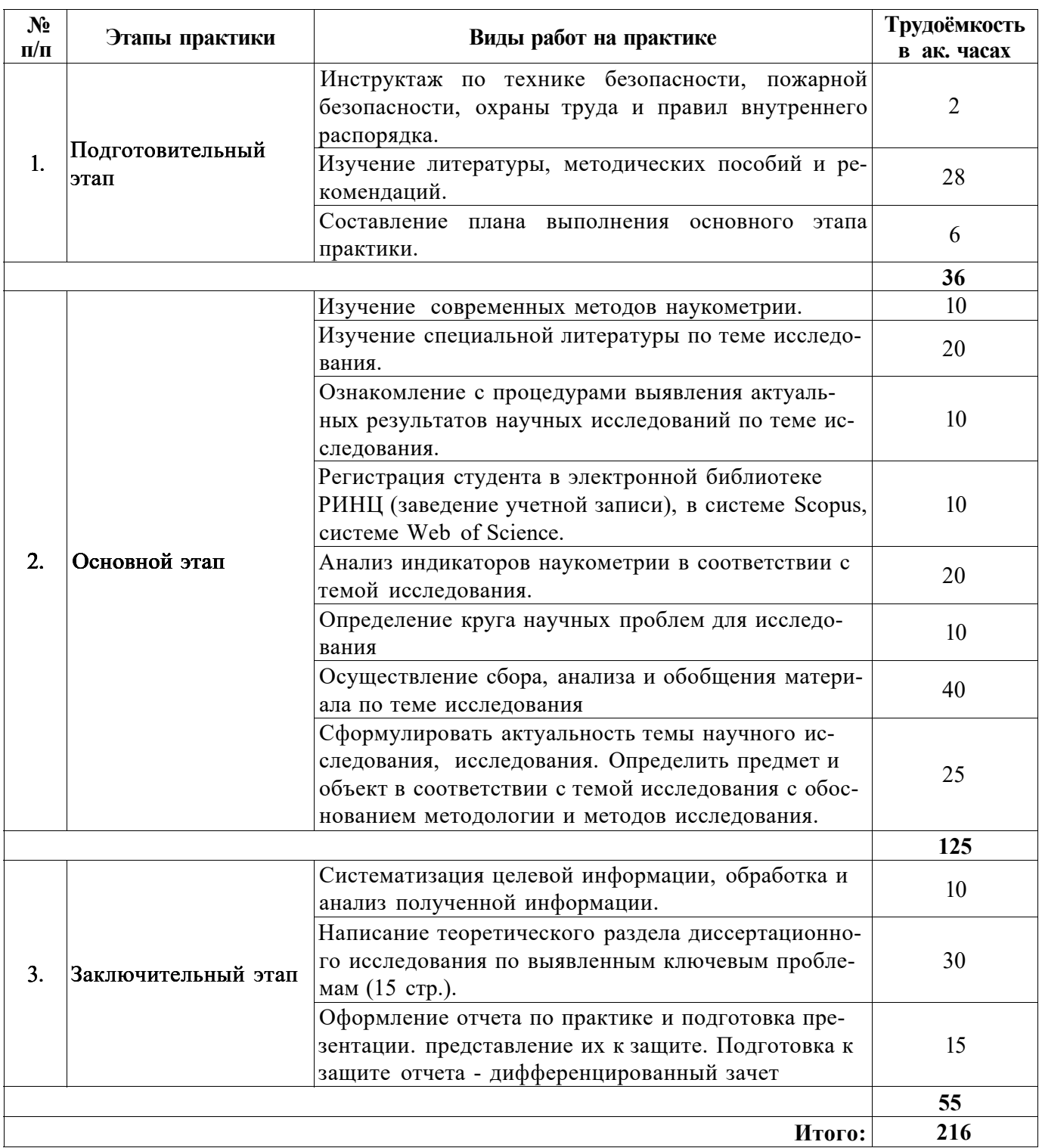

# **5. ФОРМЫ ОТЧЕТНОСТИ ПО ПРАКТИКЕ**

Формой отчетности по результатам прохождения учебной практики - научноисследовательской работы (получения первичных навыков научно-исследовательской работы) - Научно-исследовательской работы является отчет по практике.

Промежуточная аттестация по результатам учебной практики проводится в форме дифференцированного зачета.

### **5.1. Примерная структура и содержание отчета**

- 1. Введение.
- 2. Основная часть:

- Обзор современных методов наукометрии.

- Выбор и обоснование списка научных авторских публикаций по теме исследования, а также списка научных публикаций по уровню научных журналов.

- Регистрация студента в электронной библиотеке РИНЦ, в системе Scopus, системе Web of Science (заведение учетной записи). Создание рейтинга научных источников по теме исследования, в том числе системах Scopus и Web of Science.

- Ознакомление с процедурами выявления актуальных результатов научных исследований по теме исследования. Анализ индикаторов наукометрии в соответствии с темой исследования. Обоснование уточненного направления исследования по результатам списка научных публикаций, а также списка научных авторских публикаций.

- Написание теоретического раздела по выявленным ключевым проблемам по направлению исследования. Особое внимание следует уделить содержанию теоретических и практических не решенных и дискуссионных проблем, по-разному освещенных в научной литературе и научных статьях; проведению анализа основных понятий и категорий, относящихся к проблематике исследования; и выявлению перспективных направлений осмысления проблематики исследования в зарубежной и отечественной науке.

- Формулирование актуальности темы, задач научного исследования. Определение предмета и объекта исследования с обоснованием методологии и методов исследования.

3. Заключение.

Итоговая часть отчета, посвященная формулировке выводов, характеризующих итоги работы обучающегося.

#### **5.2. Требования по оформлению отчета**

Отчет выполняется в текстовом редакторе MSWord. Шрифт Times New Roman (Cyr), кегль 12 пт, межстрочный интервал полуторный, отступ первой строки - 1,25 см; автоматический перенос слов; выравнивание - по ширине.

Используемый формат бумаги - А4, формат набора 165 х 252 мм (параметры полосы: верхнее поле - 20 мм; нижнее - 25 мм; левое - 30 мм; правое - 15 мм).

Стиль списка использованной литературы: шрифт - TimesNewRoman, кегль 12 пт, обычный. На все работы, приведенные в списке, должны быть ссылки в тексте пояснительной записки.

Иллюстрации: размер иллюстраций должен соответствовать формату набора - не более 165 х 252 мм. Подрисуночные подписи набирают, отступив от тела абзаца 0,5 см, основным шрифтом TimesNewRoman, кегль 11 пт, обычный.

Рекомендуемый объем отчета - 20^30 страниц (без учета приложений).

Текст отчёта делят на разделы, подразделы, пункты. Заголовки соответствующих структурных частей оформляют крупным шрифтом на отдельной строке. Главы отчета следует разделить на 2-3 параграфа в соответствии с логикой изложения материала.

Текст работы следует иллюстрировать рисунками (графиками, схемами и т.п.). Следует представить в тесте рисунки с внешним видом и схемой работы оборудования. Цифровые данные необходимо представлять в виде таблиц. Каждая таблица и рисунок должны иметь номер и наименование. Необходимо помнить, что названия таблиц приводятся над таблицами, а названия рисунков - под рисунками. В тексте работы необходимо дать ссылку на каждую таблицу и рисунок. Пример: «Внешний вид и устройство шаровой мельницы приведены на рис. 2».

Отчет по практике составляется и оформляется в период прохождения практики и должен быть закончен к моменту ее окончания. Отчет проверяется руководителем практики. По результатам проверки и защиты отчета о практике выставляется оценка (дифференцированный зачет).

# **6. ОЦЕНОЧНЫЕ СРЕДСТВА ДЛЯ ПРОВЕДЕНИЯ ПРОМЕЖУТОЧНОЙ АТТЕСТАЦИИ**

К защите отчета по учебной практике - научно-исследовательской работе (получению первичных навыков научно-исследовательской работы) - Научно-исследовательской работе допускаются студенты, выполнившие программу практики и представившие в установленные сроки подготовленные материалы.

Защита отчета проводится в форме собеседования по темам и разделам практики. Собеседование позволяет выявить уровень знаний обучающегося, степень его самостоятельности в выполнении задания. Защита отчета происходит на кафедре экономики, организации и управления Горного университета. Обучающийся подготовливает краткое выступление (3-5 минут), в котором представить результаты проделанной работы. Выступление может сопровождаться презентацией. После выступления обучающийся отвечает на вопросы о проделанной работе, по темам и разделам практики.

При оценивании проделанной работы принимаются во внимание качество представленного отчета, а также содержание доклада и ответы на вопросы.

По результатам аттестации выставляется дифференцированный зачет - «отлично», «хорошо», «удовлетворительно», «неудовлетворительно». Оценки «отлично», «хорошо», «удовлетворительно» означают успешное прохождение практики.

# **6.1. Типовые контрольные вопросы, необходимые для оценки знаний, умений, навыков и (или) опыта деятельности, характеризующих этапы формирования компетенций**

1. Описать действующие методы наукометрии в РФ.

2. Описать индикаторы оценки научной деятельности в РФ и за рубежом.

4. Оценить индекс Хирша журнала «Записки горного института».

5. Оценить публикационную активность преподавателей выпускающей кафедры.

6. Провести сравнительный анализ индикаторов наукометрии систем Томпсон Рейтерс и РИНЦ.

7. Охарактеризовать уровень наукометрии по научным публикациям по теме диссертации.

8. Охарактеризовать уровень наукометрии научных изданий по теме диссертации.

 $^{\wedge}$ . Охарактеризовать релевантность информационных источников по теме диссертации.

11. Обосновать выбор научных и экспертных источников по теме диссертации.

12. Обосновать выбор методологии и методов для проведения исследования на основе публикационной активности по теме диссертации.

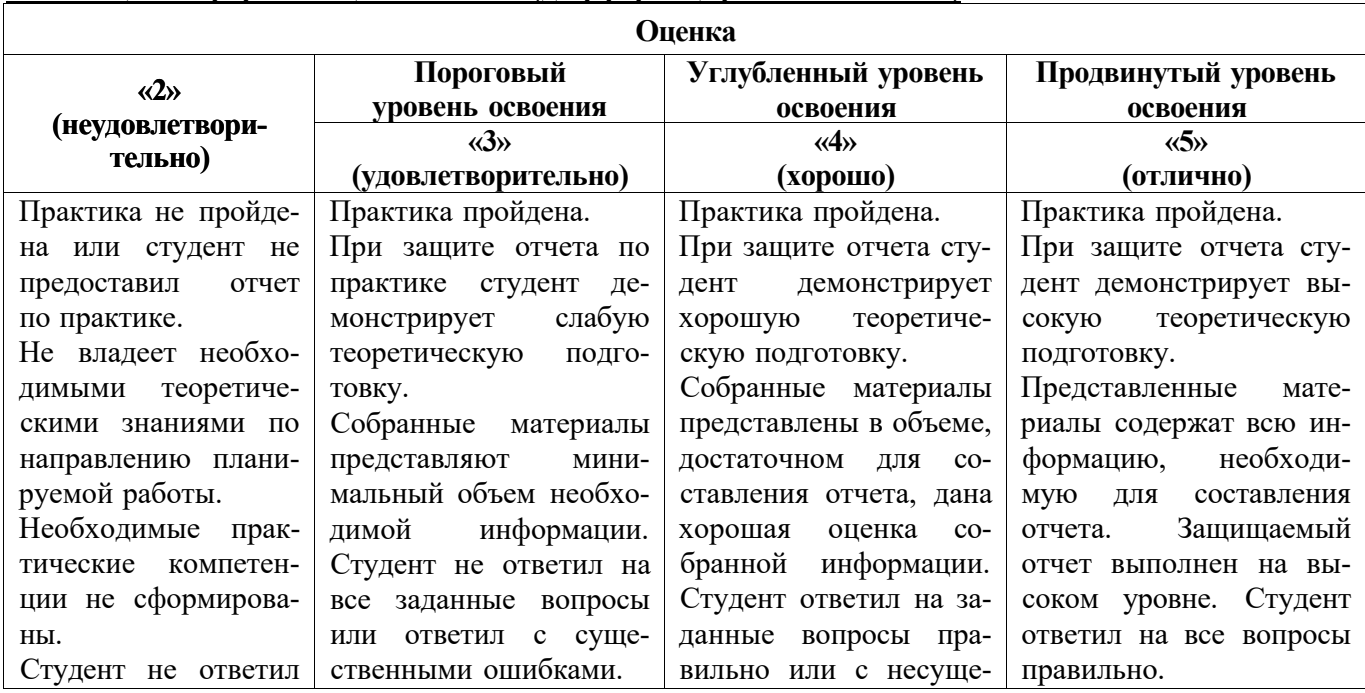

# **6.2. Описание шкалы и критериев оценивания для проведения промежуточной аттестации в форме защиты отчета (дифференцированный зачет)**

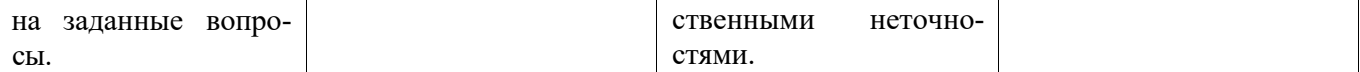

# **7. УЧЕБНО-МЕТОДИЧЕСКОЕ И ИНФОРМАЦИОННОЕ ОБЕСПЕЧЕНИЕ, НЕОБХОДИМОЕ ДЛЯ ПРОВЕДЕНИЯ ПРАКТИКИ**

### **7.1. Рекомендуемая литература**

#### **7.1.1. Основная литература**

1.Кукушкина Вера Владимировна.: учеб. пособие / В.В. Кукушкина. — М. : ИНФРА-М, 2018. — 264 с. — (Высшее образование: Магистратура). [Электронный ресурс]. - Режим доступа <http://znanium.com/catalog/author/866161fb-f6b0-11e3-9766-90b11c31de4c>

2.Емельянова И.Н. Научно-исследовательская работа студентов в системе педагогического образования: магистерская диссертация: учебное пособие.Изд-во Тюменский государственный университет.2017. -116 стр. [Электронный ресурс]. - Режим доступа [https://e.lanbook.com/book/109785#authors](https://e.lanbook.com/book/109785%23authors) 

3.Ишина И.В., Завгородняя В.В.Финансирование научно-исследовательских работ: российский и зарубежный опыт: монография. Изд-во «Дашков и К». 2016. -162 стр. [Электронный ресурс]. - Режим доступа [https://e.lanbook.com/book/94039#authors](https://e.lanbook.com/book/94039%23authors)

4.Быкова М.Б., Гореева Ж.А., Козлова Н.С., Подгорный Д.А. Выполнение и оформление выпускных квалификационных работ, научно-исследовательских работ, курсовых работ магистров и отчетов по практикам: метод. указ. Изд-во «МИСИС». 2017.-76 стр. [Электронный ресурс]. - Режим доступа [https://e.lanbook.com/book/105282#authors](https://e.lanbook.com/book/105282%23authors)

5.Азарская М.А., Поздеев В.Л. Научно-исследовательская работа в вузе: учебное пособие. Изд-во Поволжский государственный технологический университет. 2016.-228стр. [Электронный ресурс]. - Режим доступа [https://e.lanbook.com/book/93226#authors](https://e.lanbook.com/book/93226%23authors)

6.Учебно-методическое пособие по научно-исследовательской работе студентов направления подготовки 38.04.01 «Экономика» (уровень магистратуры) профиль «Финансы». Изд-во Орловский государственный аграрный университет имени Н.В. Парахина.2016.-38 стр. [Электронный ресурс]. - Режим доступа [https://e.lanbook.com/book/106981#book\\_name](https://e.lanbook.com/book/106981%23book_name) 

7. Даниленко О.В., Корнева И.Н., ТихоноваЯ.Г. Теоретико-методологические аспекты подготовки и защиты научно-исследовательской работы. Изд-во «ФЛИНТА». 2016.-182 стр. [Электронный ресурс]. - Режим доступа [https://elanbook.eom/book/83895#book\\_name](https://elanbook.eom/book/83895%23book_name) 

#### **7.1.2. Дополнительная литература**

1.Гаязов А.С., Янгирова В.М. Требования к магистерской диссертации: методическое пособие. Изд-во Башкирский государственный педагогический университет им. М. Акмуллы. 2007.-52 стр. [Электронный ресурс]. - Режим доступ[а https://e.lanbook.com/book/42280#book name](https://e.lanbook.com/book/42280%23book_name)

2.Новиков Ю.Н. Подготовка и защита магистерских диссертаций и бакалаврских работ. Издво«Лань».2015.32стр.[Электронныйресурс] .Режимдоступа[https://e.lanbook.com/book/64881#aut](https://e.lanbook.com/book/64881%23aut) [ors](https://e.lanbook.com/book/64881%23autors)

## **7.2. Базы данных, электронно-библиотечные системы, информационно-справочные и поисковые системы**

1. Библиотека ГОСТов www.gostrf.com.Европейская цифровая библиотека Europeana: <http://www.europeana.eu/portal>

2. Библиотечный сайт электронных ресурсов Горного университета <https://spmi.ru/elektronnye-resursy>

3. Журнал «Записки горного института» <https://pmi.spmi.ru/index.php/pmi>

4. Информационное агентство РосБизнесКонсалтинг <http://www.rbc.ruwww.quote.ru>

5. Каталог образовательных интернет ресурсов<http://www.edu.ru/modules.php>

6. КонсультантПлюс: справочно - поисковая система [Электронный ресурс]. [www.consultant.ru/.](http://www.consultant.ru/)

7. Мировая цифровая библиотека: <http://wdl.org/ru>

8. Научная электронная библиотека «Scopus[» https://www.scopus.com](https://www.scopus.com/)

9. Научная электронная библиотека ScienceDirect: <http://www.sciencedirect.com>

10. Научная электронная библиотека «eLIBRARY»: <https://elibrary.ru/>

11. Поисковые системы Yandex, Rambler, Yahoo и др.

12. Сайт международного энергетического агентства <https://www.iea.org/>

13. Сайт Агентства Блумберг <https://www.bloomberg.com/>

14. Система ГАРАНТ: электронный периодический справочник [Электронный ресурс] [www.garant.ru/.](http://www.garant.ru/)

15. Электронно-библиотечная система издательского центра «Лань»: <https://elanbook.com/books>

16. Электронная библиотека Российской Государственной Библиотеки (РГБ): [http://elibrary.rsl.ru](http://elibrary.rsl.ru/) 

17. Электронная библиотека учебников: <http://studentam.net>

18. Электронно-библиотечная система «ЭБС ЮРАИТ» [www.biblio-online.ru.](http://www.biblio-online.ru)

19. Электронная библиотечная система «Национальный цифровой ресурс «Руконт»». <http://rucont.ru/>

20. Электронно-библиотечная система<http://www.sciteclibrary.ru/>

21. Электронные библиотеки: [http://www.pravoteka.ru/,](http://www.pravoteka.ru/) [http://www.zodchii.ws/,](http://www.zodchii.ws/) <http://www.tehlit.ru/>

22. Электронно-библиотечная система «Znanium.com»: [www.znanium.com](http://www.znanium.com/) 

# **8. ПЕРЕЧЕНЬ ИНФОРМАЦИОННЫХ ТЕХНОЛОГИЙ, ИСПОЛЬЗУЕМЫХ ПРИ ПРОВЕДЕНИИ ПРАКТИКИ**

В процессе прохождения учебной практики - научно-исследовательской работы (получения первичных навыков научно-исследовательской работы) - научно-исследовательской работы используются следующие информационные технологии: электронное копирование и рассылка документов, доступ к базам данных, электронные публикации, цифровые библиотеки, интерактивное взаимодействие через скоростные локальные сети, электронная почта, свободный доступ к научной информации и многие другие.

## **8.1. Информационные технологии применяются на следующих этапах:**

- оформление отчета о практике;

- использование информационно-справочного обеспечения: онлайн-словарей, справочников (Википедия, Грамота.ру и др.);

- использование специализированных справочных систем (справочников, профессиональных сетей и др.) и электронных библиотечных систем при выполнении задания;

- работа обучающихся в электронной информационно-образовательной среде Горного университета (ЭИОС).

Подготовка материалов, докладов, отчетов выполняется с использованием текстового редактора (Microsoft Office Word) и Microsoft Power Point (для подготовки презентаций).

#### **8.2. Лицензионное программное обеспечение**

1. Microsoft Windows 7 Professional, Microsoft Open.

2. Microsoft Windows 8 Professional.

3. Microsoft Office 2007 Professional Plus.

# **9. ОПИСАНИЕ МАТЕРИАЛЬНО-ТЕХНИЧЕСКОЙ БАЗЫ, НЕОБХОДИМОЙ ДЛЯ ПРОВЕДЕНИЯ ПРАКТИКИ**

Для проведения установочной конференции, текущего контроля и промежуточной аттестации задействованы специализированные аудитории - компьютерные лаборатории, лаборатории информационных технологий, читальные залы библиотеки Горного университета, а также специализированные аудитории, оснащенные мультимедийным проектором и комплектом аппаратуры, позволяющей демонстрировать текстовые и графические материалы.

Учебные аудитории для самостоятельной работы обучающихся - специализированные помещения, оснащенные компьютерной техникой, имеющей выход в информационнотелекоммуникационную сеть «Интернет», ЭИОС.

## **9.1. Помещения для самостоятельной работы:**

1. Оснащенность помещения для самостоятельной работы: 15 посадочных мест. Системный блок GALE AL + монитор BenQ GL2450 с доступом в Интернет - 16 шт., принтер HP LaserJet P4014dn - 1 шт., стол компьютерный - 15 шт., стол для переговоров - 2 шт., стул - 27 шт., доска под фломастер - 1 шт., плакат - 9 шт., стол офисный угловой - 1 шт., кресло - 1 шт. шкаф книжный - 1 шт., шкаф плательный - 1 шт., сканер планшетный HP Scanjet G4010 - 1 шт.

Перечень лицензионного программного обеспечения: Операционная система Microsoft Windows 7 Professional ГК № 1464-12/10 от 15.12.10 «На поставку компьютерного оборудования»; ГК № 959-09/10 от 22.09.10 «На поставку компьютерной техники» (обслуживание до 2025 года); ГК № 447-06/11 от 06.06.11 «На поставку оборудования» (обслуживание до 2025 года); ГК № 984- 12/11 от 14.12.11 «На поставку оборудования» (обслуживание до 2025 года); Договор № 1105- 12/11 от 28.12.2011 «На поставку компьютерного оборудования» (обслуживание до 2025 года); Договор № 1106-12/11 от 28.12.2011 «На поставку компьютерного оборудования» (обслуживание до 2025 года); ГК № 671-08/12 от 20.08.2012 «На поставку продукции» (обслуживание до 2025 года); Microsoft Open License 60799400 от 20.08.2012; Microsoft Open License 48358058 от 11.04.2011; Microsoft Open License 49487710 от 20.12.2011; Microsoft Open License 49379550 от 29.11.2011 (обслуживание до 2025 года).

Microsoft Office 2007 Professional Plus

Microsoft Open License 46082032 от 30.10.2009 (обслуживание до 2025 года); Microsoft Open License 46822807 от 22.12.2009 (обслуживание до 2025 года); Microsoft Open License 46431107 от 22.01.2010 (обслуживание до 2025 года); Microsoft Open License 45207312 от 03.03.2009 (обслуживание до 2025 года).

Microsoft Project Стандартный 2010. Microsoft Open License, №61207401, 27.11.2012, тип Academic, Дог.0005151437-ML115-S0354516.

Альт-Инвест Сумм. Лицензионный договор №6-13-016 от 07.08.2013 с ООО «Альт-Инвест».

Альт-Финансы Лицензионный договор №6-07-022 от 22.09.2007 с ООО «Альт-Инвест», договор на обновление продукта №2-12-027 от 14.06.2012.

1С:Предприятие 8. Комплект для обучения в высших и средних учебных заведениях (20 лицензий). Договор о сотрудничестве от 08.11.2011.

ПК Стратегического планирования и оптимизации ведения горных работ: Gemcom Surpac (20 лицензий), Gemcom Whittle (demo), Gemcom Minex (10 лицензий), Государственный контракт № ГК 421-05/1 от 31.05.2011 с ООО «ГЕМКОМ СОФТВЕА РУС», договор бюджетного учреждения № ГК389-06\12.

СПС КонсультантПлюс. Договор о сотрудничестве от 25.12.2015 с РИЦ «Ваше право». Участник программы правовой поддержки ВУЗов от 01.10. 2003, безвозмездно с обновлением информационных баз.

ARIS Platform. Программный комплекс моделирования, оптимизации и оценки бизнеспроцессор организации. Договор бюджетного учреждения № КЛ 835-09/13 от16.09.2013 с ЗАО «ЗДТех».

2. Оснащенность помещения для самостоятельной работы: 12 посадочных мест. Системный блок Ramec GALE AL + монитор BenQ GL2450 с доступом в интернет - 13 шт., принтер Xerox Phaser 4600DN - 1 шт., стол компьютерный - 12 шт., стол для переговоров - 1 шт., стул - 16 шт.,

доска под фломастер - 1 шт., плакат - 5 шт., стол офисный угловой - 1 шт., кресло - 1 шт., шкаф книжный - 2 шт., шкаф плательный - 2 шт., стол под принтер - 1 шт., сканер планшетный HP Scanjet G4010 - 1 шт.

Перечень лицензионного программного обеспечения: Операционная система Microsoft Windows 7 Professional. ГК № 1464-12/10 от 15.12.10 «На поставку компьютерного оборудования»; ГК № 959-09/10 от 22.09.10 «На поставку компьютерной техники» (обслуживание до 2025 года); ГК № 447-06/11 от 06.06.11 «На поставку оборудования» (обслуживание до 2025 года); ГК № 984- 12/11 от 14.12.11 «На поставку оборудования» (обслуживание до 2025 года); Договор № 1105- 12/11 от 28.12.2011 «На поставку компьютерного оборудования» (обслуживание до 2025 года); Договор № 1106-12/11 от 28.12.2011 «На поставку компьютерного оборудования» (обслуживание до 2025 года); ГК № 671-08/12 от 20.08.2012 «На поставку продукции» (обслуживание до 2025 года); Microsoft Open License 60799400 от 20.08.2012; Microsoft Open License 48358058 от 11.04.2011; Microsoft Open License 49487710 от 20.12.2011; Microsoft Open License 49379550 от 29.11.2011 (обслуживание до 2025 года).

Microsoft Office 2007 Professional Plus

Microsoft Open License 46082032 от 30.10.2009 (обслуживание до 2025 года); Microsoft Open License 46822807 от 22.12.2009 (обслуживание до 2025 года); Microsoft Open License 46431107 от 22.01.2010 (обслуживание до 2025 года); Microsoft Open License 45207312 от 03.03.2009 (обслуживание до 2025 года).

Microsoft Project Стандартный 2010. Microsoft Open License, №61207401, 27.11.2012, тип Academic, Дог.0005151437-ML115-S0354516.

SmetaWizard (12 рабочих мест). Сублицензионный договор №1833.СЛ/17 от 27.03.2017 с ЗАО «Визардсофт».

Альт-Инвест Сумм. Лицензионный договор №6-13-016 от 07.08.2013 с ООО «Альт-Инвест».

Альт-Финансы Лицензионный договор №6-07-022 от 22.09.2007 с ООО «Альт-Инвест», договор на обновление продукта №2-12-027 от 14.06.2012.

1С: Предприятие 8. Комплект для обучения в высших и средних учебных заведениях (20 лицензий). Договор о сотрудничестве от 08.11.2011.

ПК Стратегического планирования и оптимизации ведения горных работ: Gemcom Surpac (20 лицензий), Gemcom Whittle (demo), Gemcom Minex (10 лицензий), Государственный контракт № ГК 421-05/1 от 31.05.2011 с ООО «ГЕМКОМ СОФТВЕА РУС», договор бюджетного учреждения № ГК389-06\12.

СПС КонсультантПлюс. Договор о сотрудничестве от 25.12.2015 с РИЦ «Ваше право». Участник программы правовой поддержки ВУЗов от 01.10. 2003, безвозмездно с обновлением информационных баз.

ARIS Platform. Программный комплекс моделирования, оптимизации и оценки бизнеспроцессор организации. Договор бюджетного учреждения № КЛ 835-09/13 от16.09.2013 с ЗАО «ЗДТех».

3. Оснащенность помещения для самостоятельной работы: 15 посадочных мест. Комплект мультимедийный типа 1 (шкаф, проектор, компьютер с доступом в интернет, экран) - 1шт., системный блок Ramec STORM + монитор ЖК Samsung 20" с доступом в интернет - 16 шт., принтер Xerox Phaser 4600DN - 1 шт., тол компьютерный - 15 шт., стол для переговоров - 1 шт., стул - 23 шт., доска под фломастер - 1 шт., плакат - 15 шт., стол офисный угловой - 1 шт., кресло - 1 шт., шкаф книжный - 1 шт., шкаф плательный - 1 шт., стол под принтер - 1 шт.

Перечень лицензионного программного обеспечения: Операционная система Microsoft Windows 7 Professional (мультимедийный комплекс) ГК № 1464-12/10 от 15.12.10 «На поставку компьютерного оборудования»; ГК № 959-09/10 от 22.09.10 «На поставку компьютерной техники» (обслуживание до 2025 года); ГК № 447-06/11 от 06.06.11 «На поставку оборудования» (обслуживание до 2025 года); ГК № 984-12/11 от 14.12.11 «На поставку оборудования» (обслуживание до 2025 года); Договор № 1105-12/11 от 28.12.2011 «На поставку компьютерного оборудования» (обслуживание до 2025 года); Договор № 1106-12/11 от 28.12.2011 «На поставку компьютерного оборудования» (обслуживание до 2025 года); ГК № 671-08/12 от 20.08.2012 «На поставку продукции» (обслуживание до 2025 года); Microsoft Open License 60799400 от 20.08.2012; Microsoft Open License 48358058 от 11.04.2011; Microsoft Open License 49487710 от 20.12.2011; Microsoft Open License 49379550 от 29.11.2011 (обслуживание до 2025 года).

Операционная система Microsoft Windows XP Professional (ПК); Microsoft Open License 16020041 от 23.01.2003; Microsoft Open License 16581753 от 03.07.2003; Microsoft Open License 16396212 от 15.05.2003

Microsoft Open License 16735777 от 22.08.2003; ГК № 797-09/09 от 14.09.09 «На поставку компьютерного оборудования»; ГК № 1200-12/09 от 10.12.09 «На поставку компьютерного оборудования», ГК № 1246-12/08 от 18.12.08 «На поставку компьютерного оборудования и программного обеспечения»; ГК № 1196-12/08 от 02.12.2008 «На поставку программного обеспечения»; Microsoft Open License 45369730 от 16.04.2009.

Microsoft Office 2007 Standard, Microsoft Open License 42620959 от 20.08.2007 (обслуживание до 2025 года).

Microsoft Project Стандартный 2010. Microsoft Open License, №61207401, 27.11.2012, тип Academic, Дог.0005151437-ML115-S0354516

ARIS Platform. Программный комплекс моделирования, оптимизации и оценки бизнеспроцессор организации. Договор бюджетного учреждения № КЛ 835-09/13 от16.09.2013 с ЗАО «ЗДТех».

1С: Предприятие 8. Комплект для обучения в высших и средних учебных заведениях (20 лицензий). Договор о сотрудничестве от 08.11.2011, регистрационный номер 9334250.

Евфрат-документооборот. Дог.040507/03 с ООО «Когнитивные технологии» от 04.05.2007. Безвозмездно.

EVA. Экономическая оценка проектов освоения нефтегазовых месторождений. Государственный контракт №ГК-448-06/12 от 20.04.12 с ООО ЭДСПлюс, Договор №30/10/2012-08/01 от 30.10.12 (внутренний № Д1016/10/12).

ПК Стратегического планирования и оптимизации ведения горных работ: Gemcom Surpac (20 лицензий), Gemcom Whittle (demo), Gemcom Minex (10 лицензий), Государственный контракт № ГК 421-05/1 от 31.05.2011 с ООО «ГЕМКОМ СОФТВЕА РУС», договор бюджетного учреждения № ГК389-06\12.

Альт-Инвест Сумм. Лицензионный договор №6-13-016 от 07.08.2013 с ООО «Альт-Инвест». Регистрационный номер 61157.

Альт-Финансы. Лицензионный договор №6-07-022 от 22.09.2007 с ООО «Альт-Инвест», договор на обновление продукта №2-12-027 от 14.06.2012.

СПС КонсультантПлюс. Договор о сотрудничестве от 25.12.2015 с РИЦ «Ваше право». Участник программы правовой поддержки ВУЗов от 01.10. 2003, безвозмездно с обновлением информационных баз.

#### **9.2. Помещения для хранения и профилактического обслуживания оборудования:**

1. Центр новых информационных технологий и средств обучения:

Оснащенность: персональный компьютер - 2 шт. (доступ к сети «Интернет»), монитор - 4 шт.,сетевой накопитель - 1 шт.,источник бесперебойного питания - 2 шт., телевизор плазменный Panasonic - 1 шт., точка Wi-Fi - 1 шт., паяльная станция - 2 шт., дрель - 5 шт., перфоратор - 3 шт., набор инструмента - 4 шт., тестер компьютерной сети - 3 шт., баллон со сжатым газом - 1 шт., паста теплопроводная - 1 шт., пылесос - 1 шт., радиостанция - 2 шт., стол - 4 шт., тумба на колесиках - 1 шт., подставка на колесиках - 1 шт., шкаф - 5 шт., кресло - 2 шт., лестница Alve - 1 шт.

Перечень лицензионного программного обеспечения: Microsoft Windows 7 Professional (Лицензионное соглашение Microsoft Open License 60799400 от 20.08.2012)

Microsoft Office 2010 Professional Plus (Лицензионное соглашение Microsoft Open License 60799400 от 20.08.2012)

Антивирусное программное обеспечение Kaspersky Endpoint Security (Договор № Д810(223)-12/17 от 11.12.17)

2. Центр новых информационных технологий и средств обучения:

Оснащенность: стол - 5 шт., стул - 2 шт., кресло - 2 шт., шкаф - 2 шт., персональный компьютер - 2 шт. (доступ к сети «Интернет»), монитор - 2 шт., МФУ - 1 шт., тестер компьютерной сети - 1 шт., баллон со сжатым газом - 1 шт., шуруповерт - 1 шт.

Перечень лицензионного программного обеспечения: Microsoft Windows 7 Professional (Лицензионное соглашение Microsoft Open License 60799400 от 20.08.2012)

Microsoft Office 2007 Professional Plus (Лицензионное соглашение Microsoft Open License 46431107 от 22.01.2010)

Антивирусное программное обеспечение Kaspersky Endpoint Security (Договор № Д810(223)-12/17 от 11.12.17)

3. Центр новых информационных технологий и средств обучения:

Оснащенность: стол - 2 шт., стулья - 4 шт., кресло - 1 шт., шкаф - 2 шт., персональный компьютер - 1 шт. (доступ к сети «Интернет»), веб-камера Logitech HD C510 - 1 шт., колонки Logitech - 1 шт., тестер компьютерной сети - 1 шт., дрель - 1 шт., телефон - 1 шт., набор ручных инструментов - 1 шт.

Перечень лицензионного программного обеспечения: Microsoft Windows 7 Professional (Лицензионное соглашение Microsoft Open License 48358058 от 11.04.2011)

Microsoft Office 2007 Professional Plus (Лицензионное соглашение Microsoft Open License 46431107 от 22.01.2010)

Антивирусное программное обеспечение Kaspersky Endpoint Security (Договор № Д810(223)-12/17 от 11.12.17)

## **9.3. Лицензионное программное обеспечение:**

1. Microsoft Office 2007 Standard (договор бессрочный Microsoft Open License 42620959 от 20.08.2007 (обслуживание до 2020 года).

2. Microsoft Office 2010 Professional Plus (договор бессрочный Microsoft Open License 60799400 от 20.08.2012, договор бессрочный Microsoft Open License 47665577 от 10.11.2010, договор бессрочный Microsoft Open License 49379550 от 29.11.2011).

3. СПС КонсультантПлюс. Договор о сотрудничестве от 25.12.2015 с РИЦ «Ваше право». Участник программы правовой поддержки ВУЗов от 01.10. 2003, безвозмездно с обновлением информационных баз.